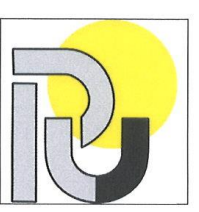

## РУСЕНСКИ УНИВЕРСИТЕТ "АНГЕЛ КЪНЧЕВ"

Адрес: гр. РУСЕ, ул. "СТУДЕНТСКА" № 8

Процедурата е приета с Решение на Академичния съвет от 16.03.2004 г. и е с приети изменения от 13.01.2009 г.,<br>21.02.2012 г. и 17.05.2022 г.

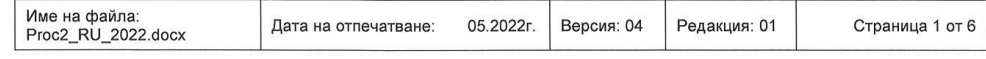

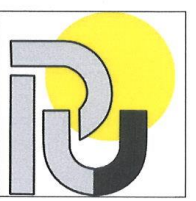

## 1. Цел

Тази процедура регламентира и определя дейностите свързани със: съставянето: проверяването; утвърждаването; размножаването; разпределянето; изменението; съхранението; архивирането и унищожаването на всички документи по управление на качеството, използвани в Русенски университет "Ангел Кънчев". Процедурата указва регистрирането и на документи с външен произход. Процедурата определя рамка за формалното и структурното изграждане на документите на системата по качеството

### 2. Област на приложение

Дадените по-долу правила са валидни за всички звена на Русенския университет "Ангел Кънчев". Това се отнася за всички документи, които имат влияние върху качеството.

## 3. Понятия/Съкращения

Документ: информация и нейните носители.

### 4. Отговорности

Отговорностите, свързани с управлението на документите от системата по качеството, са регламентирани в национални и вътрешни нормативни актове, както и в специализирани стандарти.

## 5. Дейности при управлението на документите

#### 5.1. Общи изисквания към документите

Документите, свързани със системата по качеството трябва да удовлетворяват наймалко следните изисквания:

- да съдържат информацията за утвърдил;
- да показват актуалната версия:
- да съдържат общия брой на страниците на документа (посочват се на всяка отделна страница);
- формулировката им да съответства на националните и вътрешните университетски нормативни актове;
- да съответстват на предходни решения на колективни органи за управление;
- да бъдат четливи и да могат да се идентифицират еднозначно; винаги да могат да се поставят в съответствие с продукти, процеси или дейности, за които се отнасят:
- документите от по-ниско ниво да не са в противоречие с документите от повисоко ниво в йерархията на системата по качеството;
- да са на разположение в електронен вид до работните места, където са необходими:

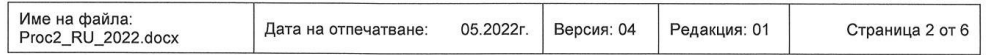

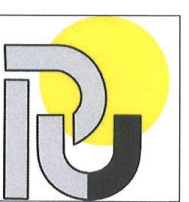

- да бъдат утвърдени (документи без подпис утвърдил са невалидни):
- да се третират по аналогичен начин, независимо от техния носител (хартиен или електронен).

#### 5.2. Формална структура на документите

Документите (с изключение на някои формуляри, списъци и технически документи) имат единна форма.

Те имат титулна страница, която съдържа:

- лого на университета;
- наименование на документа:
- $\bullet$ последна редакция:
- $\bullet$ подпис на Ректора за утвърждаване на документа.

Наръчникът по качеството има титулна страница, която съдържа лого на университета и името на документа, годината на издаване. Наръчникът се утвърждава от Ректора на Русенския университет. На страниците се отразява:

- името на файла на документа;
- датата на отпечатване на документа;
- информация за версията;
- брой на страниците във вида "страница Х от Ү".

Процедурите по качеството и инструкциите трябва да имат следната примерна структура:

1. Цел

Кратко и ясно се формулира целта на процедурата (инструкцията).

2. Област на приложение

Определя се в кои отдели (процеси) има валидност процедурата (инструкцията).

3. Понятия / Съкращения (само при необходимост)

Дефинират се най-важните понятия и съкращения с цел разбиране на същността.

4. Отговорности

Определят се отговорностите.

5. Описание

Описват се процесите, които трябва да бъдат регламентирани с процедурата (инструкцията). Този раздел може при необходимост да бъде структуриран на подраздели. Описанието може да бъде направено под формата на текст или с блокова схема

6. Записи

Определят се какви записи, къде и за какъв период от време трябва да се съхраняват.

7. Изменения

Определя се звеното / административната длъжност на лицето, отговорно за изменения на процедурата (инструкцията).

8. Свързани документи (само при необходимост).

Посочват се документите, които трябва да се вземат под внимание при работа по съответната процедура (инструкция) и използваните формуляри. 9. Получатели (само ако разпространението на документа е до определени

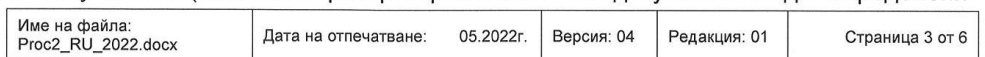

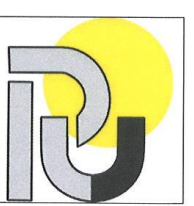

#### получатели)

Съставя се списък на получателите на процедурата (инструкцията). 10. Приложения (само при необходимост) Изготвя се списък на приложените документи.

5.3. Система за формиране на идентификационни означения на документите Вътрешните нормативни актове на Русенския университет, които се разпространяват чрез университетската компютърна мрежа имат идентификационни означения. Заповедите на Ректора се извеждат с номер и дата от университетската канцелария.

### 5.4. Проверяване, утвърждаване, разпределяне и съхранение на документите

Утвърждаването на документите се извършва от Ректора на Русенския университет "Ангел Кънчев". Документите могат да бъдат размножавани и разпределяни на произволен носител, за което отговаря главният секретар. Документите се разпространяват в електронен вид чрез електронна поща с автоматично потвърждаване на получаването. Актуалните версии на документите могат да се получат чрез университетската компютърна мрежа. За своевременното им актуализиране отговаря главният секретар. Оригиналите на всички актуални утвърдени документи от системата по качеството се съхраняват на хартиен носител от директора по качество на образованието.

Организацията на документооборота и редът за поемане на функциите на ректора от заместник-ректори при негово отсъствие и при неотложна необходимост се установяват със специални заповеди на ректора.

#### 5.5. Изменение и разпределение на изменен документ

Отговорността за изменения на документ принадлежи на неговия съставител; предложения за изменение на документи се представят на главния секретар за оценка на съответствието на формулировката им с националните и университетските нормативни актове, както и на съответствието им с предходни решения на колективните органи за управление.

Изменените документи се проверяват и утвърждават така, както при първоначалното им съставяне. След утвърждаването, изменените документи незабавно се представят на главния секретар за въвеждане в университетската компютърна мрежа. При изменения се подменя целия документ.

#### 5.6. Архивиране и унищожаване на документ

Дейностите на Университета във връзка със съхранението на документите и преписките на хартиен носител, архивирането/унищожаването на тези с изтекъл срок, се осъществяват при условията и реда на Закона за националния архивен фонд и вътрешните правила на университета, регламентиращи оборота и срока за съхранение на електронни документи, както и на документи на хартиен носител и други вътрешни документи.

При разпределяне на изменените документи, документите които са заменени се изземват и в случаите, за които това е определено, се архивира оригиналът с предходната версия; останалите копия се унищожават.

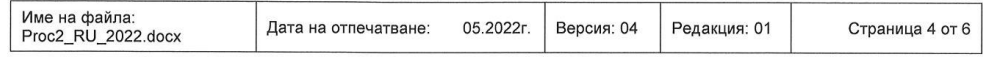

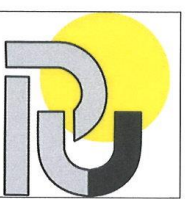

След изтичане на валидността на документи, оригиналите им също трябва да се архивират систематично от съответното звено. След изтичане на срока на архивиране, оригиналите на архивираните документи се унищожават от архивиращото звено.

#### 5.7. Документи с външен произход

Документите от външни организации се завеждат с входящ номер в Университетската канцелария. Ако се разпространяват копия от документите с външен произход, получаването са регистрира с подпис от получателя на съответния документ.

При получаване на следващи изменени издания на документи с външен произход се нанасят измененията, а при отмяна на документи те се представят в архива за съхранение или унищожаване.

Изменения на документи с външен произход се допускат по изключение само след писмено съгласуване със собственика / издателя на документа.

За изпълнение на горните правила за работа с документи с външен произход отговаря ръководителят на звеното, който ги съхранява и архивира.

#### 5.8. Опазване на информацията

Документацията на Системата по качеството е собственост на Русенския университет "Ангел Кънчев" и съдържа служебна и вътрешноуниверситетска информация. Не се разрешава копирането под каквато и да е форма на тази документация и предаването или съобщаването й на лица, които нямат право на достъп за това.

Университетът има разработена Политиката за защита на личните данни (Политика за поверителност), която се прилага за всички негови структурни звена и филиали и по отношение на всички осъществявани дейности и предоставяни услуги.

Политиката е разработена в съответствие с изискванията на Общия Регламент за защита на данните 2016/679- GDPR от 25 май 2018 година, като ректорът определя длъжностно лице за защита на данните.

Комуникационно-информационните системи, използвани за обработка на лични данни са отделени от общодостъпните зони и са физически защитени, като достъпът е ограничен само до тези служители, които за изпълнение на служебните си задължения се нуждаят от такъв достъп до данните.

#### 5.9. Формуляри

С помощта на формулярите се улеснява регистрирането на данни, предаването на информация и изготвянето на записи по качеството. Създаването или изменението на формуляр се заявява от заместник-ректорите. Преди издаване на формуляр, съдържанието му се съгласува с главния секретар. Преди издаването на формуляра се информира ректора на Русенския университет "Ангел Кънчев".

#### 5.10. Форми за описание на процедури (инструкции)

Описанието на процесите в процедурите по управление на качеството (инструкциите) следва логичния ход на процеса. Описанието на процесите в процедурите по управление на качеството (инструкциите) може да бъде с блокови схеми. Символите в блоковата схема се свързват с тънка непрекъсната линия, която завършва със стрелка, указваща посоката на процеса. Отговорниците за

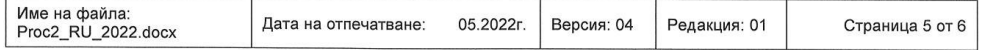

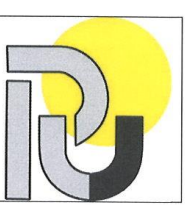

утвърждаване, изпълнение, контрол, съгласуване, информация и др. могат да се запишат с техните съкращения в правоъгълник над символите за "дейност, действие", "контролна операция" или "намеса".

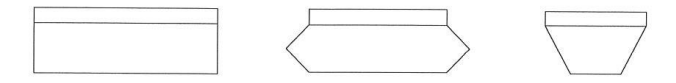

### 6. Записи, свързани с управлението на документите

Записите, свързани с управлението на документите и данните се съставят, съхраняват и архивират от директора по качество на образованието (общоуниверситетски записи) и от отговорниците по качество на образованието (записи на основните звена). Директорът по качество на образованието поддържа архив на валидните документи и на излезлите от валидност документи за системата по качеството.

### 7. Изменения

За изменения в тази процедура отговаря директорът по качество на образованието. съгласувано с главния секретар.

#### 8. Свързани документи

- Национални законови и подзаконови нормативни актове, отнасящи се до висшето образование;
- Вътрешни нормативни актове на Русенския университет "Ангел Кънчев": ù.
- $\mathbf{r}$ Списък на записите по качеството.

### 9. Получатели

Тази процедура получават: Ректора, зам.-ректорите, помощник-ректора, ръководителите на основни звена, филиали и центрове, директорите на дирекции. главния счетоводител.

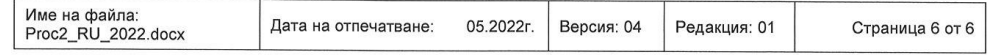